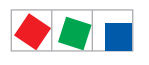

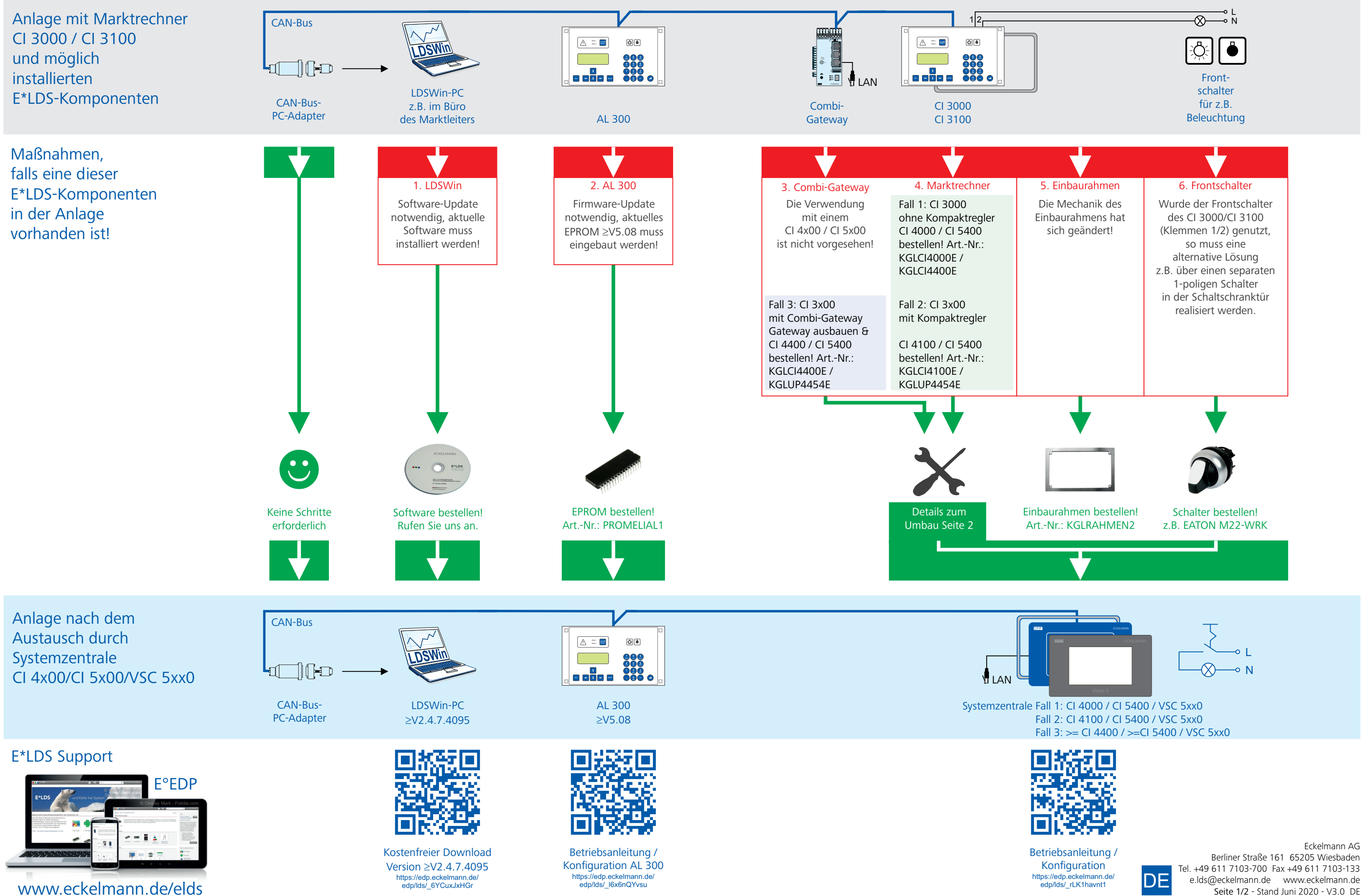

## **ECKELMANN**

Seite 1/2 - Stand Juni 2020 - V3.0 DE

## Mögliche Umbauszenarien - Hinweise zur Verdrahtung

Schritt 1: Spannungsversorgung vom Marktrechner und beteiligten Steuerungen trennen

Schritt 2: Marktrechner durch Systemzentrale austauschen. Folgende Fälle 1..3 sind möglich:

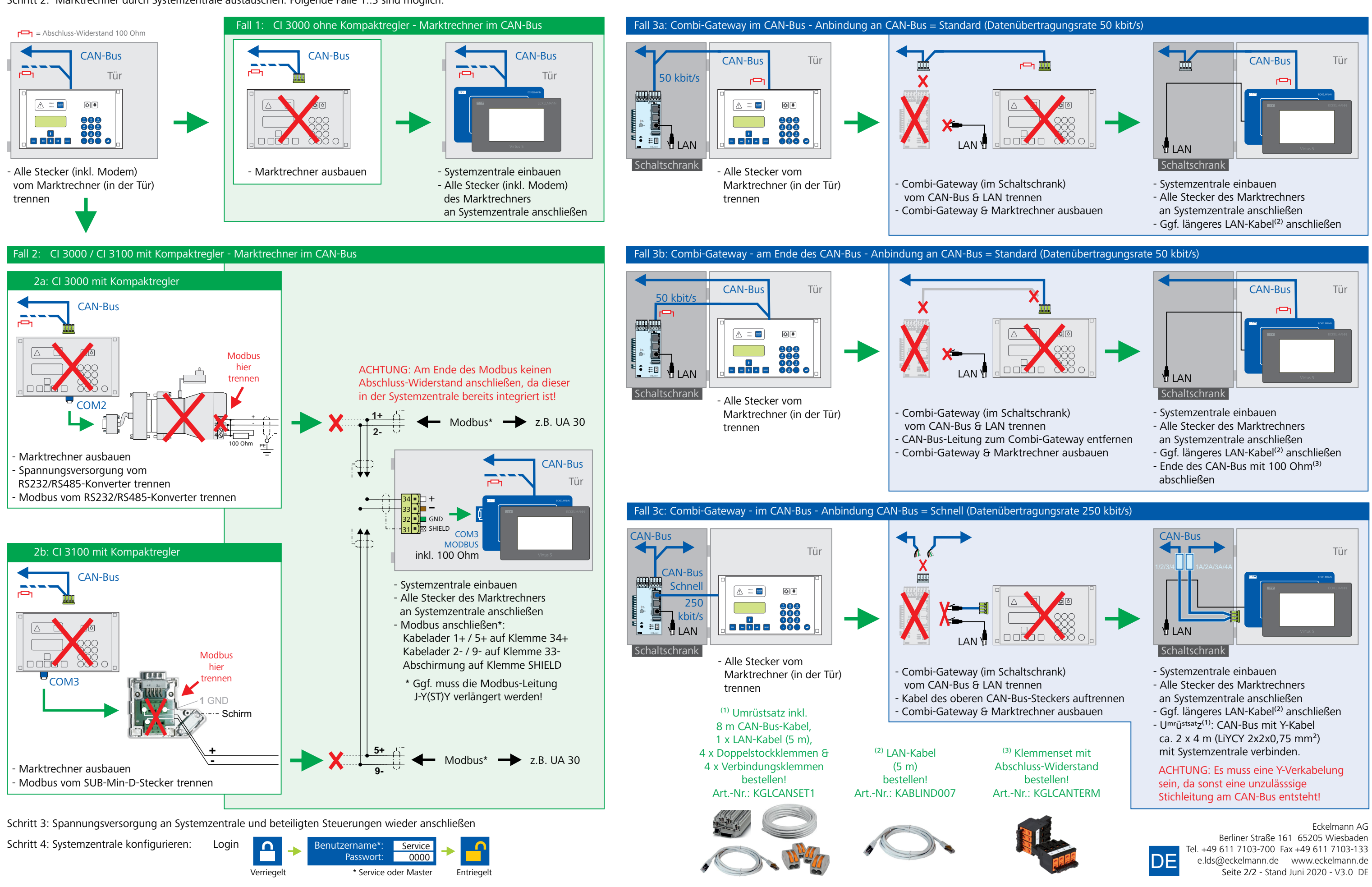

## **FCKEI MANN**